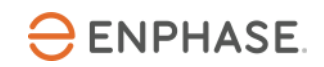

**Technical Brief - Best Practices for Fast Commissioning** 

## **USING THIS DOCUMENT**

This document provides installers with best practices to enable fast commissioning of an Enphase Storage System.

## **BEST PRACTICES: Before going to the job site, complete these steps from the office.**

- Ensure Enphase Installer Toolkit (ITK) v3.0.15 or higher is installed in the mobile device.<br>• Undate tariff permitting information, and grid profile in Enlighten Activation
- Update tariff, permitting information, and grid profile in Enlighten Activation.<br>• Initiate remote Envoy software upgrade. (If Envoy is already installed and co
- Initiate remote Envoy software upgrade. (If Envoy is already installed and connected to Wi-Fi or Ethernet).<br>• Ensure the Site is set to an Ensemble approved grid profile.
- Ensure the Site is set to an Ensemble approved grid profile.

## **BEST PRACTICES: At the job site, follow below steps in ITK for a fast commissioning experience**

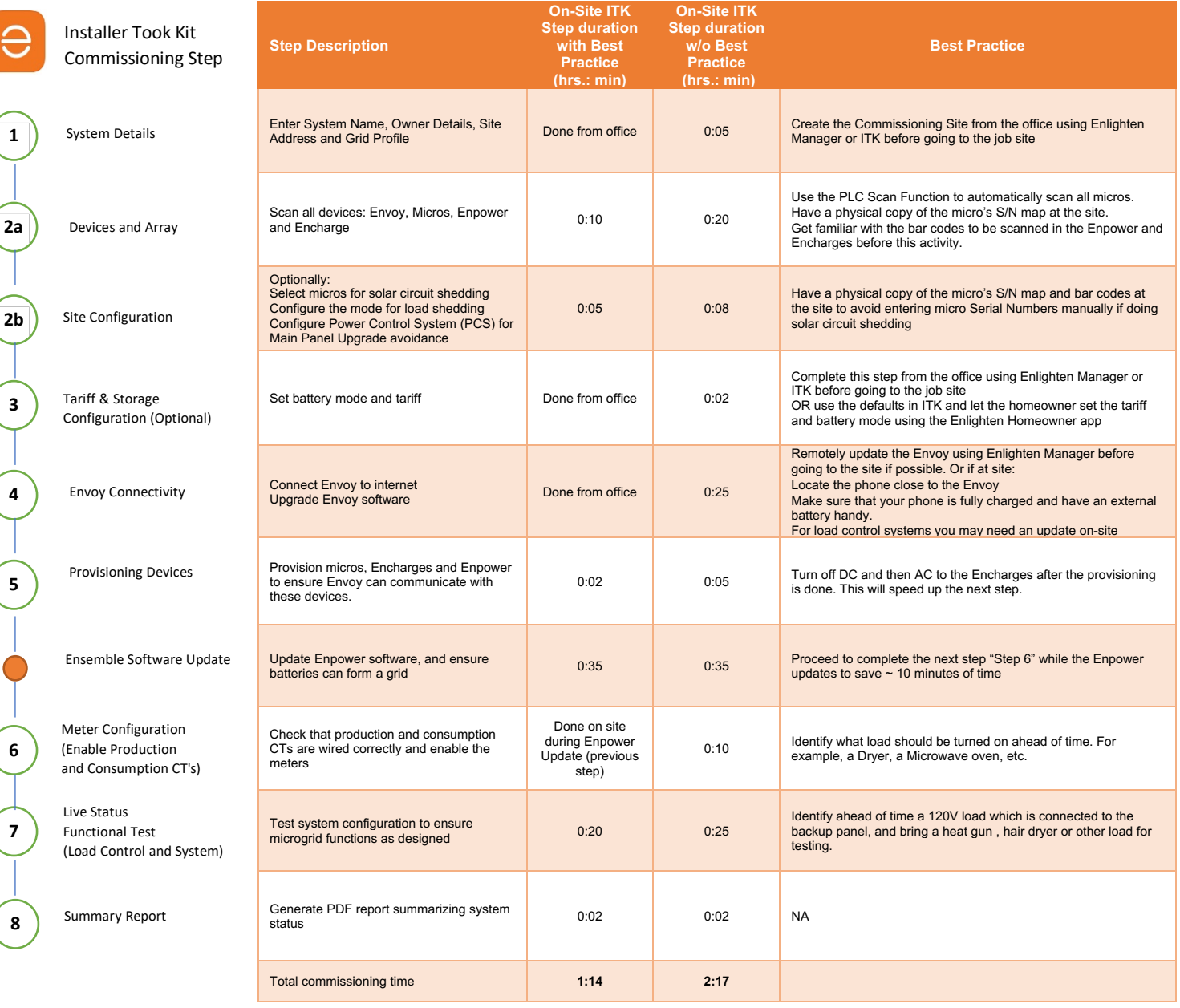